**SAND2003-1899 Unlimited Release Updated April 2008**

# **Trilinos Developers Guide Part II: ASC Software Quality Engineering Practices Version 2.0**

**Michael A. Heroux, James M. Willenbring, Robert T. Heaphy**

Scalable Algorithms Department Sandia National Laboratories P.O. Box 5800 Albuquerque, New Mexico 87185

#### **Abstract**

The Trilinos Project is an effort to facilitate the design, development, integration and ongoing support of numerical software libraries, primarily focused on solvers. A new software capability is introduced into Trilinos as a *package*. A Trilinos package is an integral unit and, although there are exceptions such as utility packages, each package is typically developed by a small team of experts in a particular algorithms area such as algebraic preconditioners, nonlinear solvers, etc.

The Trilinos Developers Guide Part II is a resource for Trilinos package developers who are working under Advanced Simulation and Computing (ASC) and are therefore subject to the ASC Software Quality Engineering Practices as described in the Sandia National Laboratories Advanced Simulation and Computing (ASC) Software Quality Plan Part 1: ASC Software Quality Engineering Practices Version 1.0 document [1]. The Trilinos Developers Guide [2] is a companion document to this second part and contains much of the detailed information that is essential for all Trilinos developers. The Trilinos Software Lifecycle Model [3] defines the default lifecycle model for Trilinos packages and provides a context for many of the practices listed in this document.

Intentionally Left Blank

## **1. Introduction**

One objective of Advanced Simulation and Computing (ASC) is to develop professional software quality engineering (SQE) practices that will ensure the quality of software developed with ASC funding. To this end, the Sandia National Laboratories Advanced Simulation and Computing (ASC) Software Quality Plan Part 1: ASC Software Quality Engineering Practices Version 1.0 document [1], lists 30 practices that should be addressed by ASC software developers. Part II of the Trilinos Developers Guide addresses each of the 30 practices, often referring to the main Trilinos Developers Guide [2] except for issues that are unique to ASCI SQE practices. Although all Trilinos developers are encouraged to adopt these ASC practices, developers are only required to do so when working on ASC funded capabilities. Each of the 30 practices is discussed in terms of the responsibilities of the Trilinos Framework and each individual Trilinos Package. As can be seen from the table in Section 3, the Trilinos Framework provides a valuable service to the Trilinos Packages, providing package developers with ready-made support for many of the 30 practices, leaving to package developers only those practices that should be under the direction of each package team. In fact, eleven of the practices are the sole responsibility of the framework and the framework provides significant support for the remaining nineteen practices.

### **2. Roles, Documents, Tools and Events**

The primary content of this document is a large table in Section 3, listing and discussing each of the 30 ASC SQE practices. Throughout the discussion, a number of roles (people), documents, tools and events are cited frequently. We list each of them here and assign acronyms where appropriate:

### **Roles:**

- **ASC Program Management:** The ASC program (which includes ASC Algorithms) has an evolving set of processes for SQE. Many of the SQE processes in the Project Planning, Tracking, and Oversight, Risk Management, and Determination of Applicable Practices and level of Formality phases are driven by decisions made by ASC Program Management.
- **ASC Algorithms Program Element Lead and PI:** The Trilinos Project receives a significant portion of its funding from the Algorithms portion of the ASC Program. As a result, the ASC Algorithms Program Element Lead and PI play an important role in the Project Planning, Tracking, and Oversight, Risk Management, and Determination of Applicable Practices and level of Formality, following the guidelines and requirements established by ASC Program Management.
- **Trilinos Project Leader:** A fundamental management principal of the Trilinos Project is that packages should be as autonomous as possible, recognizing that local control with careful attention to interfaces is often the most effective

approach to producing high quality software. At the same time there is a need for a single focal point in some situations. The Trilinos Project leader is the primary focal point for major project decisions. The duties of this person include:

- 1. Arbitrating in cases where a consensus decision cannot be reached as part of inter-package decisions.
- 2. Organizing Trilinos project events (see below).
- 3. Managing and tracking progress on the Trilinos Framework Responsibilities as described in Section 3.
- **Trilinos Release Manager:** The Trilinos Release Manager is responsible for tagging and branching the repository and generally coordinating the release process.
- **Trilinos Capability Leaders:** Because of the broad scope of Trilinos, we have leaders assigned to the following capability areas:
	- 1. Framework, Tools & Interfaces.
	- 2. Discretizations.
	- 3. Geometry, Meshing & Load Balancing.
	- 4. Scalable Linear Algebra.
	- 5. Linear & Eigen Solvers.
	- 6. Nonlinear, Transient & Optimization Solvers.

These leaders have responsibilities across packages and are responsible for strategic planning for Trilinos in their areas.

- **Package Leader:** Each Trilinos package has one or more leaders. These leaders are responsible for managing and tracking package responsibilities as described in Section 3. These leaders are also responsible for attending the Monthly Trilinos Leaders Meetings, representing the package development team and disseminating information to the team. Only leaders of packages funded by ASC are responsible for all of the practices listed in Section 3.
- **Package Developer:** Each package has an identifiable group of developers. Any given individual may be a member of multiple package development teams.
- **Framework Developer:** The Trilinos Framework also has an identifiable group of developers. These individuals may also be members of package development teams.

#### **Documents:**

- **Trilinos Developer Guide (TDG):** Primary development guide for Trilinos developers. Discusses software requirements that apply to all Trilinos developers and presents the suggested practices for each requirement. This guide also describes the services available to packages that are part of Trilinos [2].
- **Trilinos Software Lifecycle Model:** Defines a 3-phase promotional lifecycle model that recognizes the changing requirements for Trilinos capabilities as work goes from proof-of-concept to production quality. The three phases are research, production growth, and production maintenance. To transition from one phase to the next, a promotional event must be completed. Most often, packages transition from phase to phase as a whole, but the model also allows for different

capabilities within packages to be in different phases, provided certain conditions are met [3].

- **Trilinos Strategic Plan (TSP):** Lists the strategic goals of the project and provides pointers to other important information, such as a list of ASC stakeholders and project capabilities [4].
- **Trilinos Project Plan (TPP):** Each fiscal year the ASC Algorithms team gathers user and software requirements from ASC application teams and its own members. The exact form and number of documents generated has changed from year to year, as the ASC program itself defines its processes for software quality. Currently the TPP is called the *Objectives and Resource plan for ASC Algorithms R&D* [5]. In past years we have provided all analysis and documentation request by ASC program managers, and have developed additional documents that provide greater detail than what ASC requires. As ASC program practices evolve, we will continue to adapt our documents and processes to match, especially in the Requirements, Project Planning, Tracking and Oversight and Risk Management phases. Although the type and number of documents required by the ASC program has and will continue to change, for simplicity we refer to entire collection of these documents and related documents that provide greater detail as the Trilinos Project Plan. In the recent past, the primary documents have been the ASC Algorithms Implementation Plan and the ASC Algorithms Objectives and Resource Plan.
- **ASC Algorithms Quarterly Report (AAQR):** At the end of each quarter, when requested by ASC program management, the ASC Algorithms team will generate a progress report and list adjusted milestones as needed.
- **Package Specific Documentation (PSD):** In the Package Responsibilities column we discuss in detail how a package should satisfy a particular practice. However, it is always the case that a package may satisfy any given practice via its own process as long as the alternate process is documented in the appropriate Package Specific Document. For example, if Package X adopts a lifecycle that is different than The Trilinos Software Lifecycle Model, the alternative lifecycle model should be documented.

**Key point:** It is always the case that a package may satisfy any given practice via its own process as long as the alternate process is documented in the appropriate Package Specific Document.

#### **Tools:**

- **Concurrent Versions Systems (CVS):** All Trilinos source code and documents are maintained using CVS [6]. The primary CVS repository resides on the Trilinos Development platform "software.sandia.gov" on the Sandia Open Network (SON). Sensitive documents are retained under a separate repository on the Sandia Restricted Network (SRN). Use of CVS is documented in the TDG.
- **Bugzilla:** All major features and software faults are reported using Bugzilla [7], a web-based issue-tracking package. Each Trilinos package, the Trilinos

framework and Bugzilla itself are set up as Bugzilla products. Bugzilla is available at http://software.sandia.gov/bugzilla. Use of Bugzilla is documented in the TDG. Note that the processes for reporting bugs, tracking issues, and requesting enhancements are built directly into Bugzilla.

- **Mailman:** Each Trilinos package has a set of Mailman [8] mail lists to support communication and archiving of important information and artifacts. List descriptions are documented in the TDG.
- **Doxygen:** Many Trilinos packages use the documentation-generating package called Doxygen [9]. Doxygen processes source code comments producing detailed online and printed documentation of the processed source. Although it can be used with many languages and is highly configurable, the most common use of it within Trilinos is to process header files containing description of C++ classes and detailed documentation of the major user-callable methods in each class. Doxygen also extracts information about class interactions and dependencies. Most Trilinos packages presently use Doxygen to provide user reference documentation.
- **Autoconf and Automake:** Trilinos configuration and building is facilitated by using Autoconf [10] and Automake [11], collectively referred to as Autotools [12]. These tools facilitate dynamic configuration and building of Trilinos across a broad set of computer platforms. Via runtime compilation and linking tests, queries to the operating system and user-specified parameters, Trilinos can be configured and built on almost any platform with minimal user knowledge of details such as location of system libraries and compilers. The autotools build system also supports installation of Trilinos for multiple users and automatic creation of distribution tar files.
- **software.sandia.gov:** The primary Trilinos development platform is a Linux server called software.sandia.gov. This platform supports all of the tools listed above, contains the Trilinos CVS repository and all of the Mailman and Bugzilla archives. This platform is on the Sandia Open Network (SON), so it is accessible from any internet-connect machine. The file systems on this platform are backed up daily. Backup tapes are shipped offsite monthly.
- **trilinos.sandia.gov:** The primary user-oriented website, containing most user documentation and download instructions.
- **Microsoft Project:** The Trilinos project leader uses Microsoft Project [13], a project management and tracking tool, to track and communicate major Trilinos deliverables.
- **Trilinos Process Checklists:** The Trilinos project team has a number of processes defined via process checklists. A list of current and past process checklists is available on the Trilinos developer website [14]. Completed checklists related to releases and CVS commits are stored in Bugzilla, either in the body of the bug, or as an attachment. Once a process is started, it can be completed using the version of the process checklist that was current at the time the process was initiated, unless otherwise requested by the Trilinos Project Leader [14].
- **Trilinos Test Harness:** A suite of utilities that combine to automatically configure, compile, and test Trilinos packages on a range of important/interesting

test machines. The results are then reported to a central database where they can be viewed online [15].

#### **Events:**

- **Monthly Trilinos Leaders Meeting:** Package leaders for Trilinos packages, Trilinos management and other stakeholders participate in a monthly leadership meeting. Meeting minutes are sent to the Trilinos-Leaders@software.sandia.gov mail list for communication and archiving. Meeting topics include discussion of requirements, design, implementation, testing and documentation. We also conduct developer training as needed during these meetings. A request for agenda items and a meeting agenda is sent to the Trilinos-Leaders mail list prior to each meeting.
- **Quarterly Trilinos Advisors Meeting:** Many Trilinos customers and a subset of the Trilinos Leaders group participate in a quarterly Trilinos Advisory Group meeting. These meetings give Trilinos developers the change to pass important information on to users and give users the opportunity to directly share concerns and suggestions with developers. Customer training can also take place at these meetings. Meeting minutes are sent to the Trilinos-Advisors@software.sandia.gov mail list for communication and archiving. A request for agenda items and a meeting agenda is sent to the Trilinos-Advisors
	- mail list prior to each meeting.
- **Quarterly Trilinos Capability Leaders Meeting:** The Trilinos Capability Leaders meet quarterly to discuss high level Trilinos issues including the general direction of the project. Meeting minutes are sent to the Trilinos- $Board@software.sandia.gov mail list for communication and archiving. A$ request for agenda items and a meeting agenda is sent to the Trilinos-Board mail list prior to each meeting.
- **Annual Trilinos User Group Meeting:** Approximately once a year we hold a meeting for Trilinos users. During this meeting we present an overview of Trilinos, and detailed presentations of Trilinos packages. The fourth annual meeting was held in November, 2006.

### **3. Trilinos Practices Table**

The remainder of this document is a table that follows, item by item, the 30 practices listed in the ASC Software Quality Engineering Practices document. For each practice, the responsibilities of the Trilinos Framework and each Trilinos Package are described using present-tense phrasing. Please note that some of these responsibilities are not fully addressed at this time, in which case this document serves as a plan rather than a statement of practice.

**Key point:** … some of these responsibilities are not fully addressed at this time, in which case this document serves as a plan rather than a statement of practice.

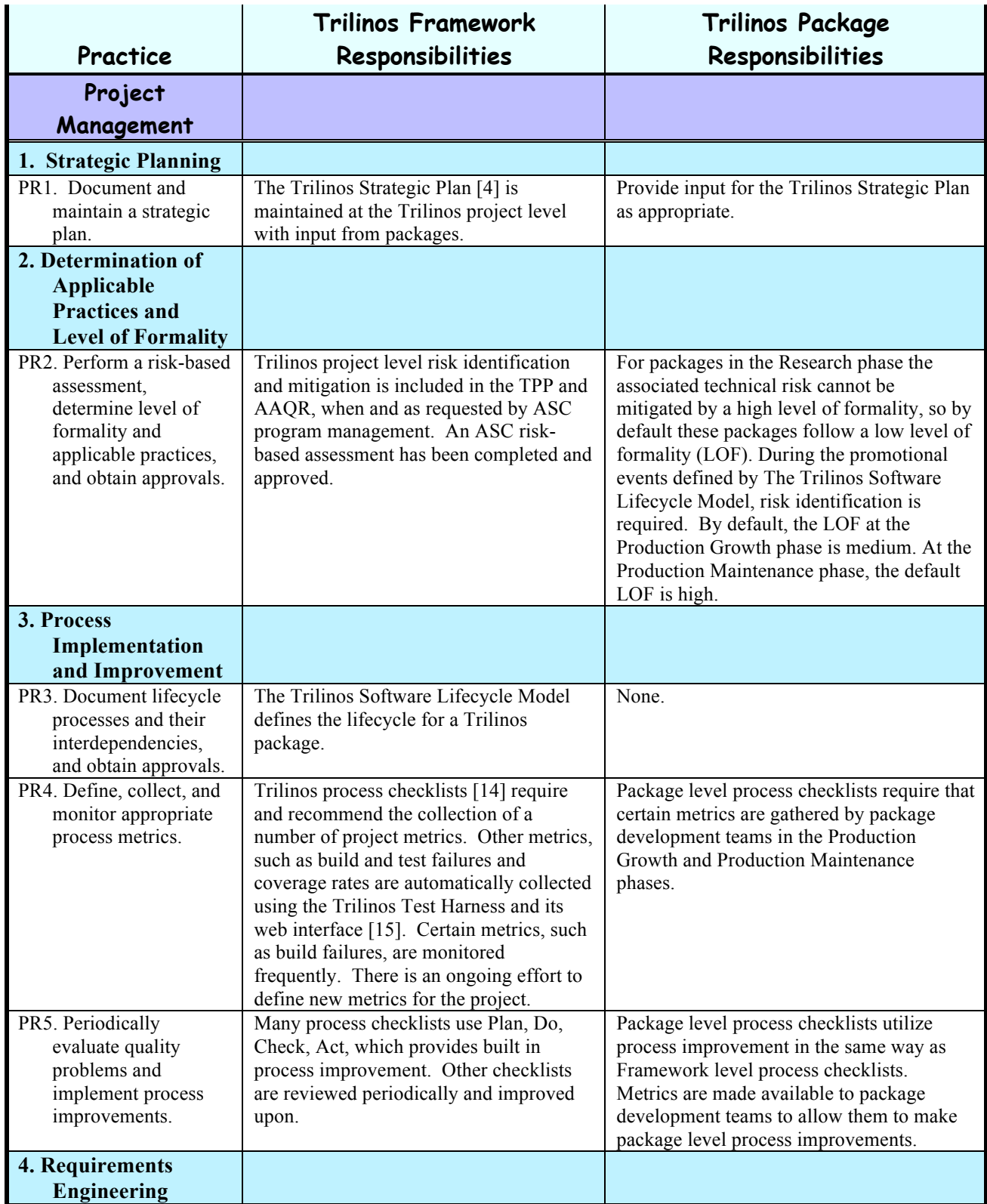

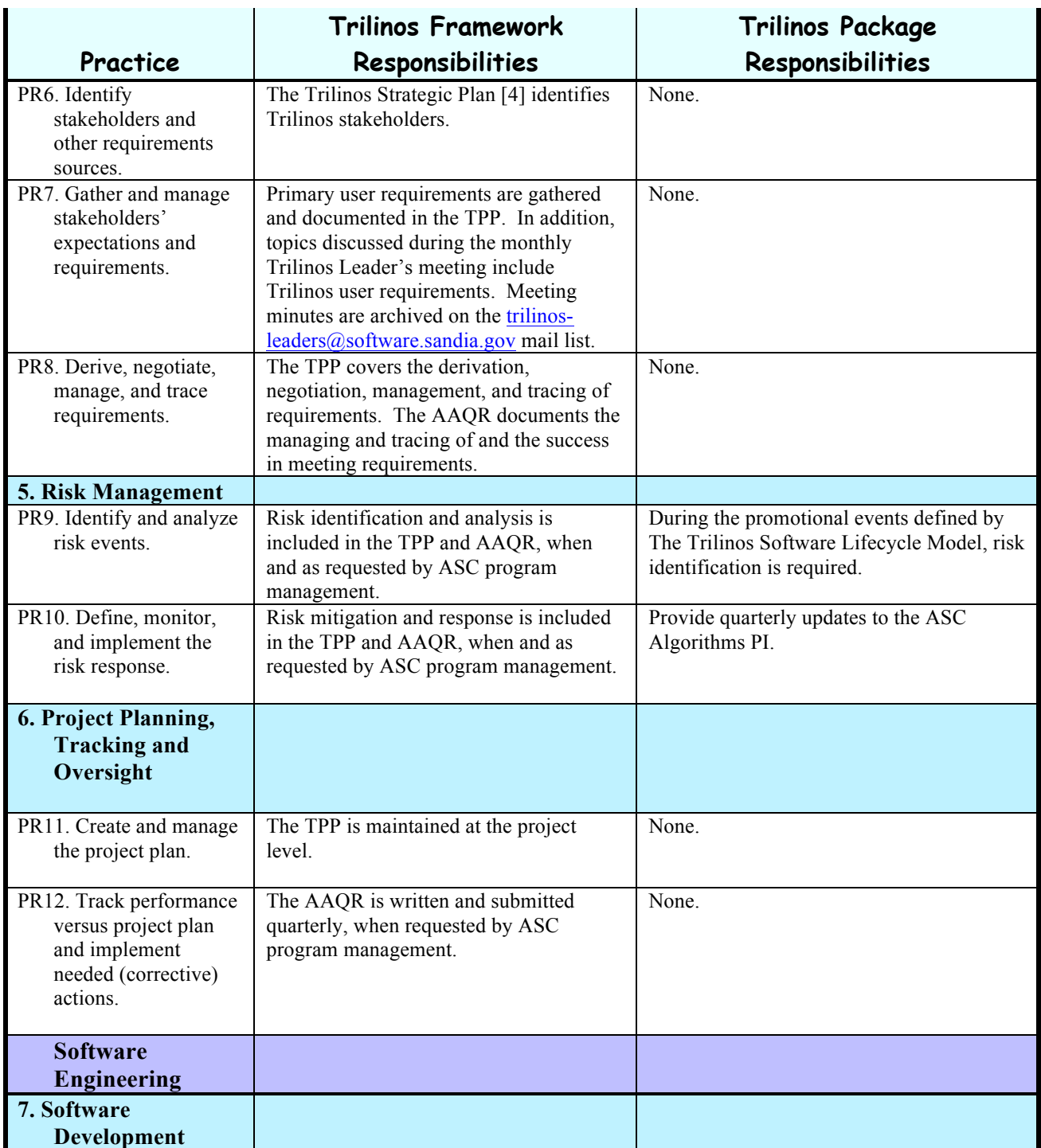

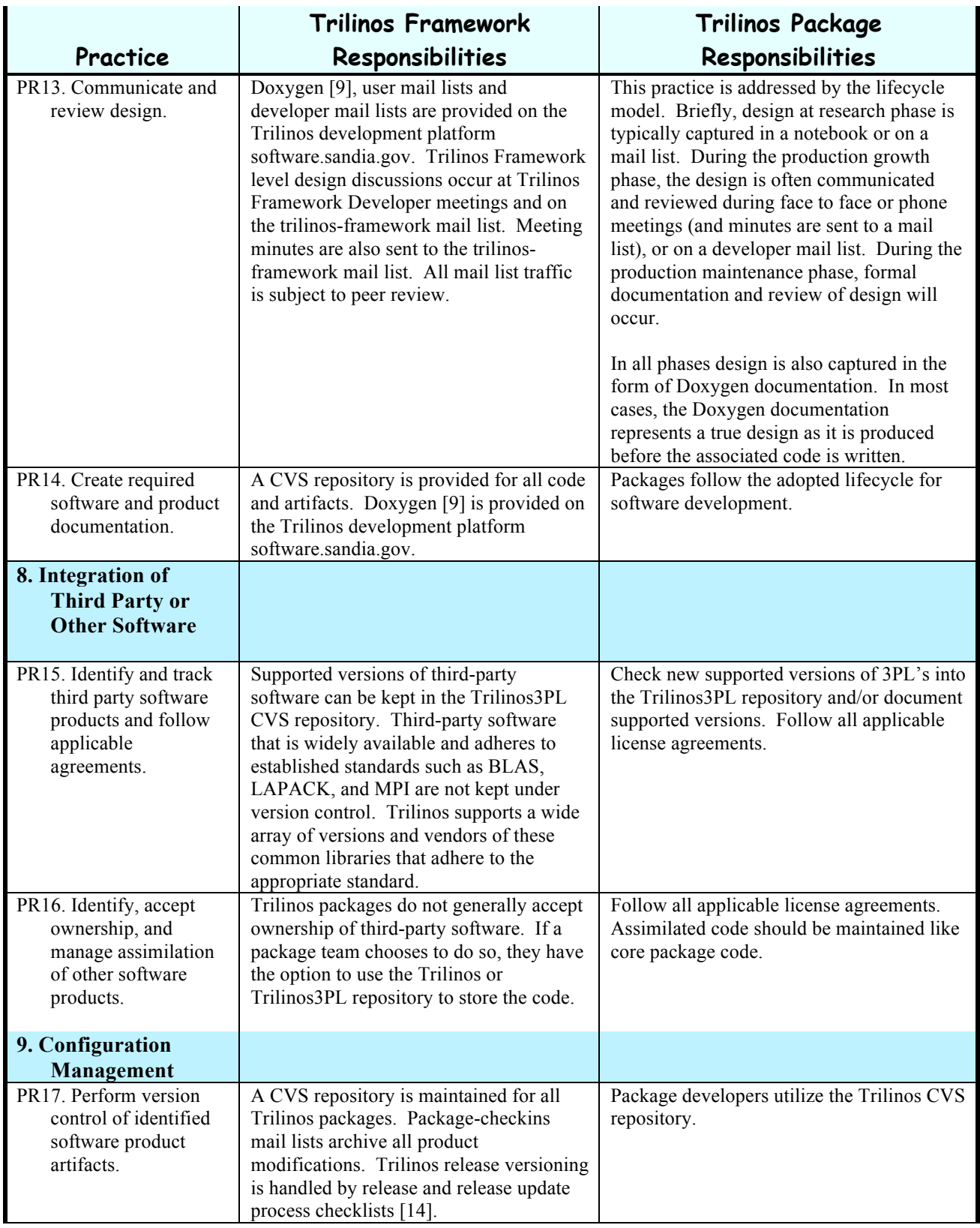

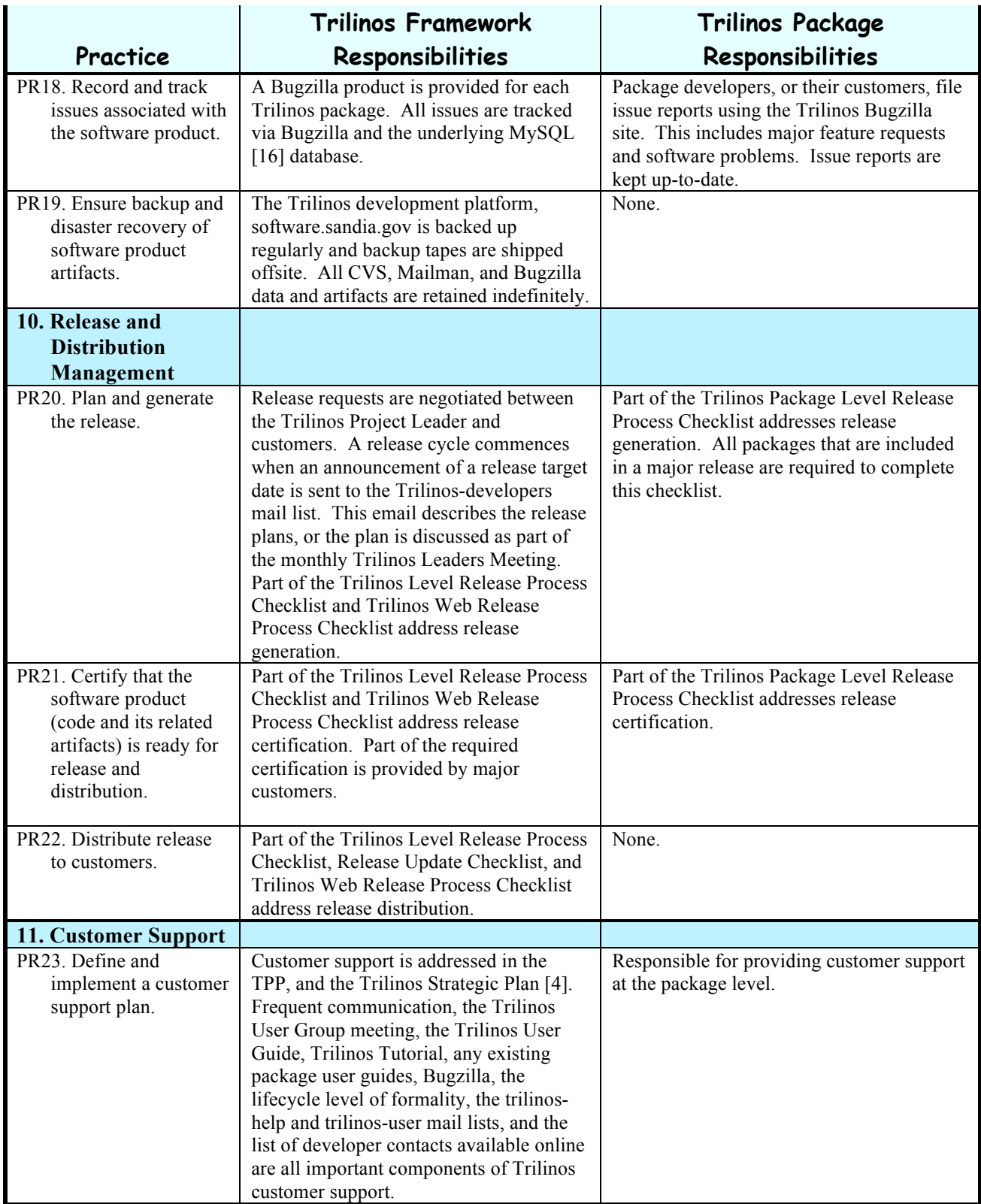

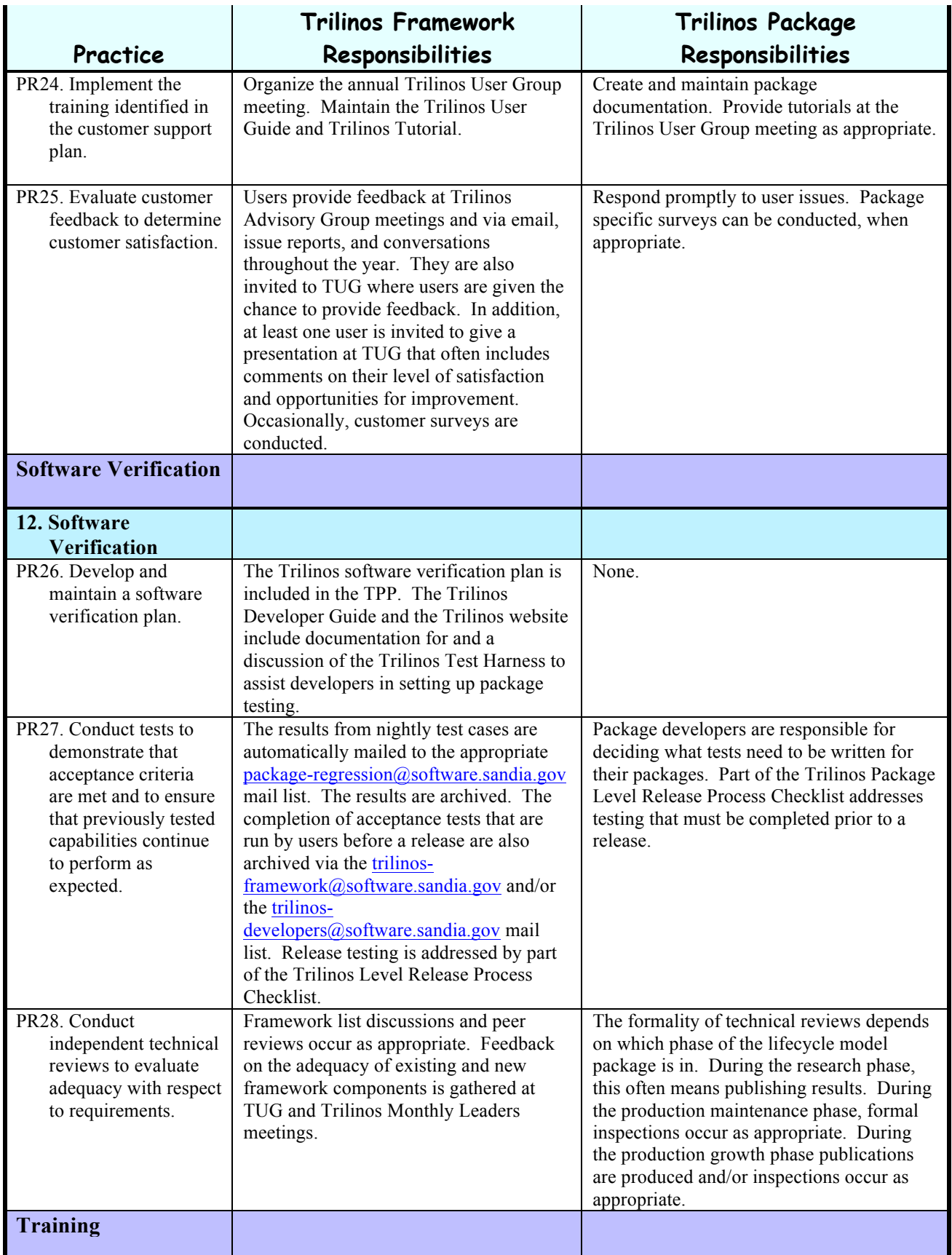

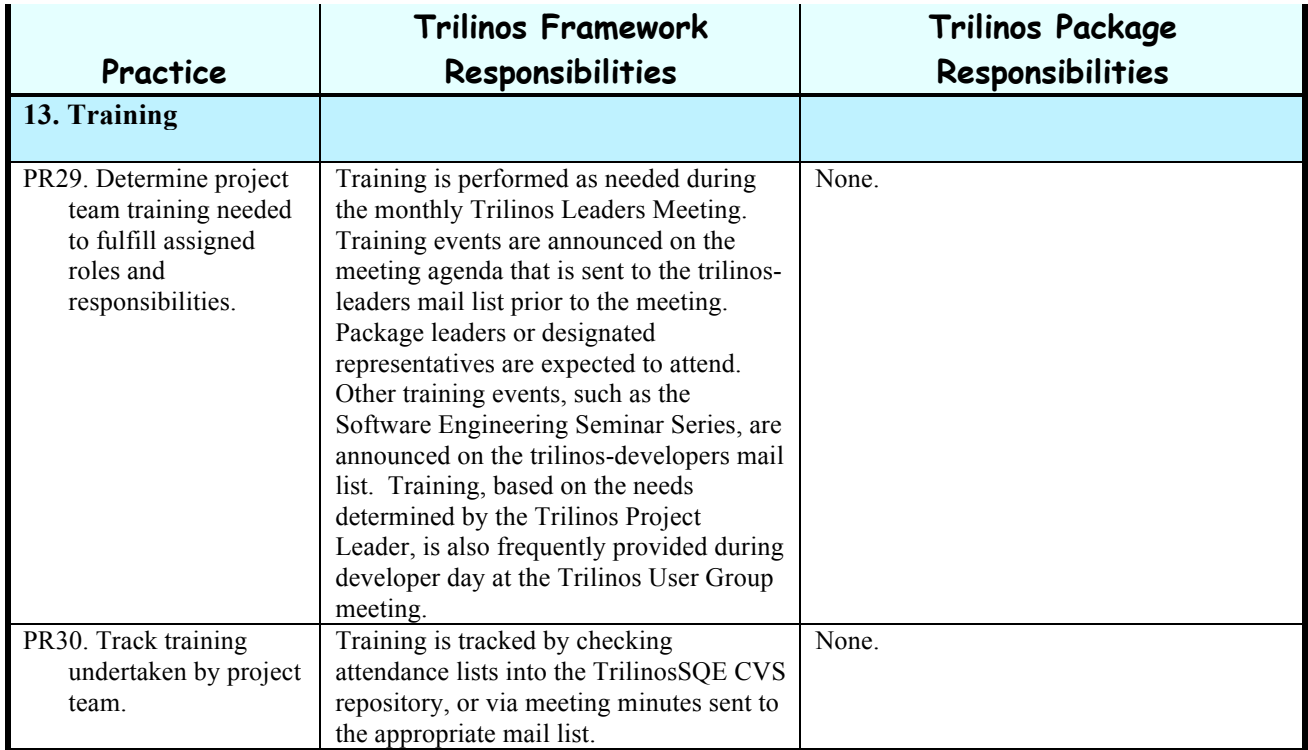

### **References**

[1] Edward A. Boucheron, Richard R. Drake, H. Carter Edwards, Molly A. Ellis, Christi A. Forsythe, Robert Heaphy, Ann L. Hodges, Constantine Pavlakos, Joseph R. Schofield, Judy E. Sturtevant and C. Michael Williamson, *Sandia National Laboratories Advanced Simulation and Computing (ASC) Software Quality Plan Part 1: ASC Software Quality Engineering Practices, Version 1.0*, Sandia National Laboratories, SAND2004-6602, January 2005.

[2] M. Heroux, J. Willenbring and R. Heaphy, *The Trilinos Developers Guide, Version 1.0*, Sandia National Laboratories, SAND2003-1898, May 2003.

[3] J. Willenbring, R. Heaphy, M. Heroux and M. Phenow, *The Trilinos Software Lifecycle Model*, Sandia National Laboratories, SAND2006-6929, November 2006.

[4] M. Heroux, J. Willenbring and R. Heaphy, *Trilinos Project Strategic Plan*, Sandia National Laboratories, SAND2008-XXXX, January 2008.

[5] S. Collis, *Objectives and Resource plan for ASC Algorithms R&D, Version 2.1,*  10/05/2006.

[6] Gnu CVS Home Page: http://www.gnu.org/software/cvs.

[7] Mozilla Bugzilla Home Page: http://www.mozilla.org/projects/bugzilla.

[8] Mailman Home Page: http://www.gnu.org/software/mailman.

[9] Doxygen Home Page: http://www.doxygen.org.

[10] Autoconf Home Page: http://www.gnu.org/software/autoconf.

[11] Automake Home Page: http://www.gnu.org/software/automake.

[12] G. Vaughan, B. Elliston, T. Tromey, and I. Taylor. *GNU Autoconf, Automake and Libtool.*New Riders, 2000.

[13] Microsoft Project Home Page: http://www.microsoft.com/office/project.

[14] Trilinos Process Checklists: http://software.sandia.gov/trilinos/developer/sqp/checklists/index.html.

[15] Trilinos Test Harness Results: http://software.sandia.gov/trilinos/developer/test\_harness/results/index.html.

[16] MySQL Home Page: http://www.mysql.com.